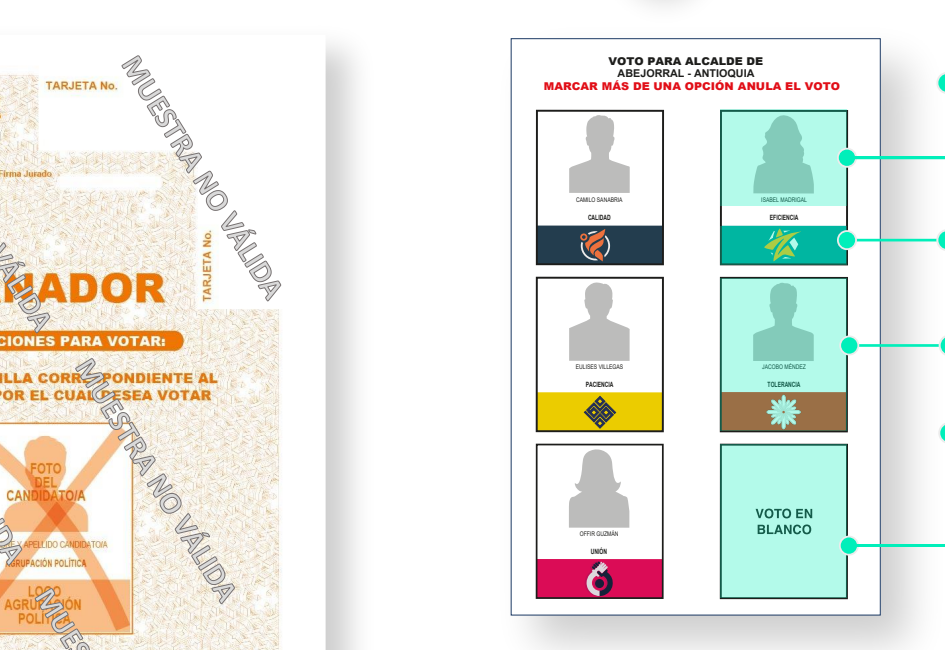

#### I Identifica sus componentes:

para votar en las Elecciones

## Territoriales 2023 ?

Para marcar correctamente las tarjetas electorales de **gobernador y alcalde**, sigue estos pasos:

- Fotografías, nombres y apellidos de los candidatos.
- Logo o símbolo de las agrupaciones políticas.
- Zona de marcación del voto.
- **El Zona de marcación del voto** en blanco.

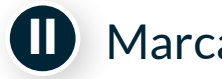

#### **II** Marca la tarjeta electoral:

1 2 3 <u>4 JU 5 1 6 </u> 7

Identifica al candidato de tu preferencia.

#### 1.

#### 3.

#### 2.

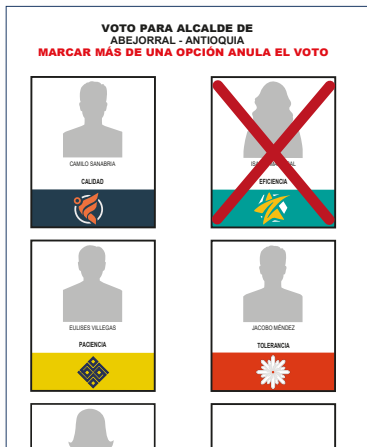

Marca con una equis (X) o cualquier signo la casilla que contiene el candidato de tu preferencia.

1 4 4 5<br>1 **3** 6 7

**R** 450

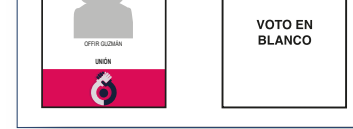

**VOTO EN** BLANCO

Si decides votar en blanco, deberás marcar sobre la casilla de esta opción.

## **CAPACITACIÓN ELECTORAL**

# ¿Cómo marcar las tarjetas electorales

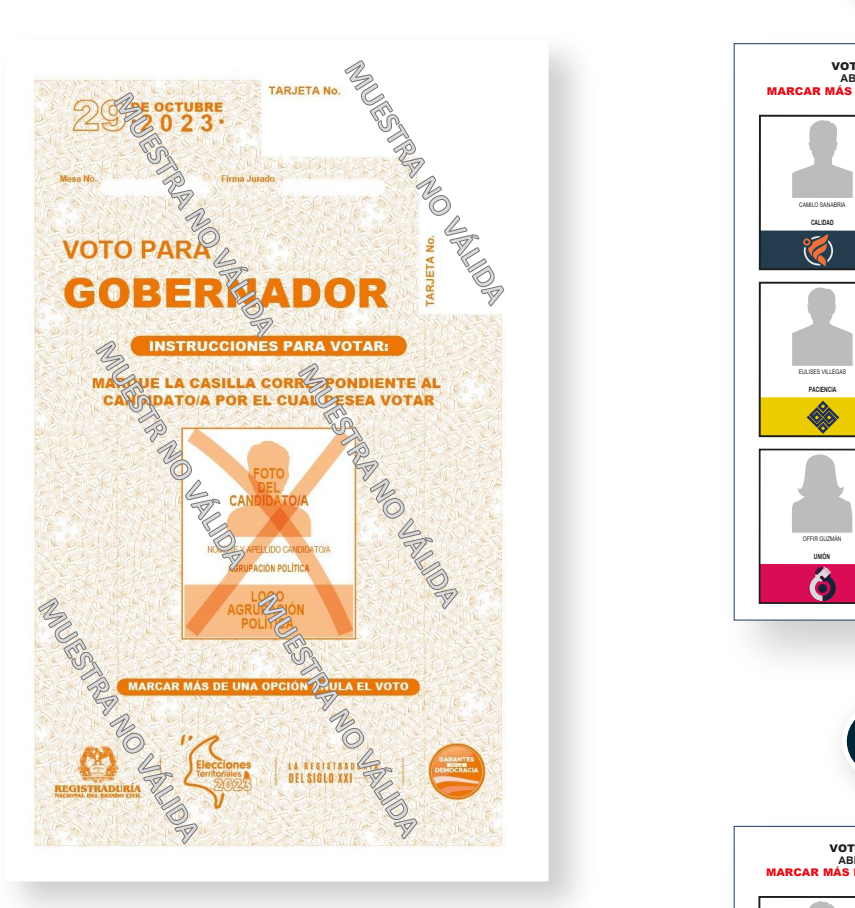

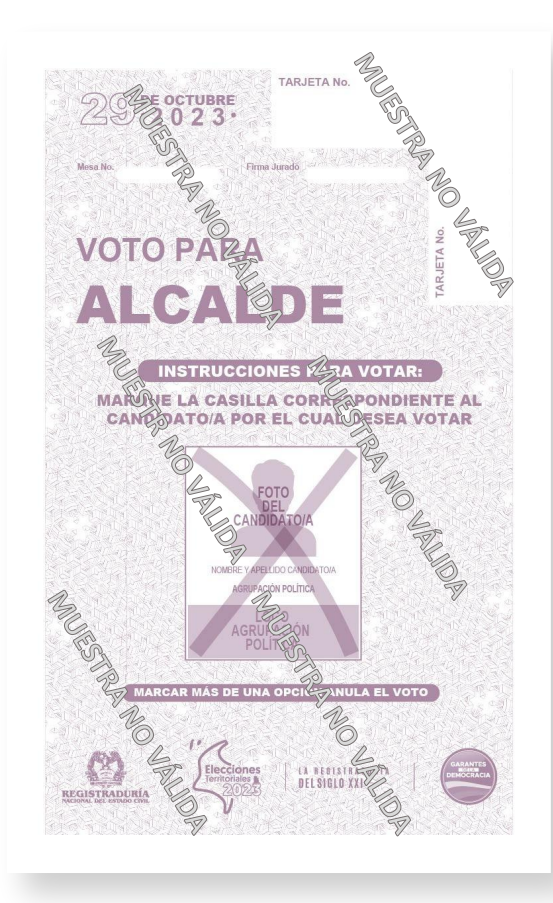

Para marcar correctamente las tarjetas electorales de las corporaciones de asamblea, concejo o JAL, sigue estos pasos:

> Marca con una equis (X) o cualquier otro signo el logo de la agrupación política y el número del candidato de tu preferencia. Si deseas votar por una lista con voto preferente, tendrás 2 opciones:

**B**

MARCAR MÁS DE UNA LISTA ANULA EL VOTO VOTO PARA CONCEJO MUNICIPAL DE **ABEJORRAL - ANTIOQUIA**

**C** 

**LIBERTAD**

**A**

**G**<br>BLANCO

### **Diputados**

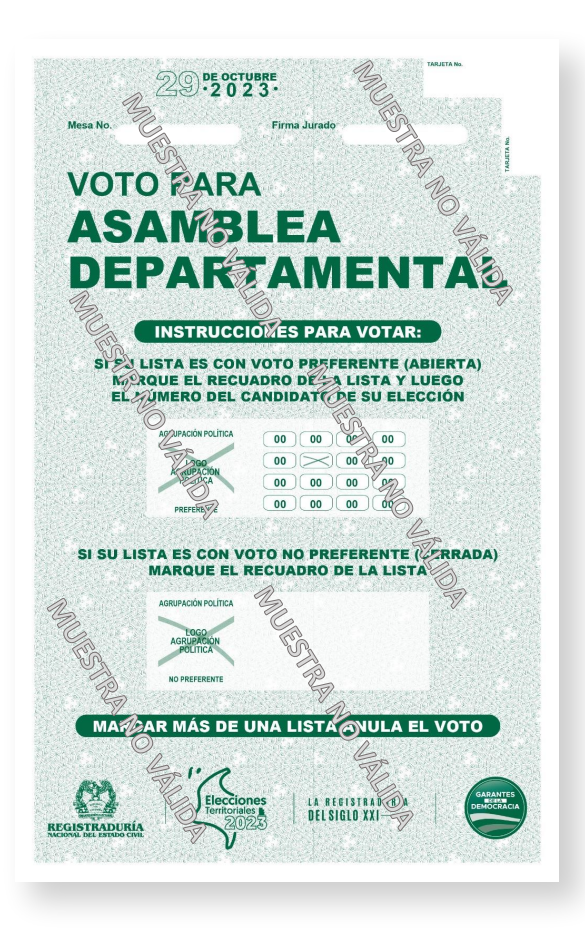

Identifica sus componentes:

1 2 3 4 5 6 7

**DF**

 $-33 -$ 

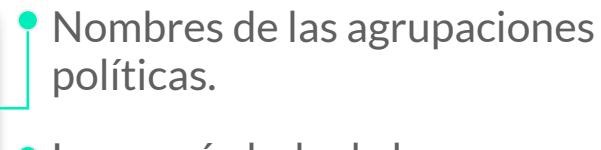

Logo o símbolo de las agrupaciones políticas.

Zonas de marcación para las agrupaciones políticas con voto preferente.

Zona de marcación para voto en blanco.

**II** Marca la tarjeta electoral:

Zonas de marcación para las agrupaciones políticas con voto no preferente.

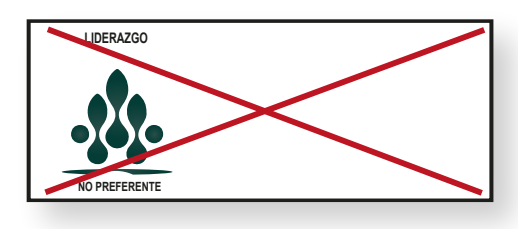

O marca directamente la casilla con el número del candidato de tu preferencia

#### VOTO PREFERENTE

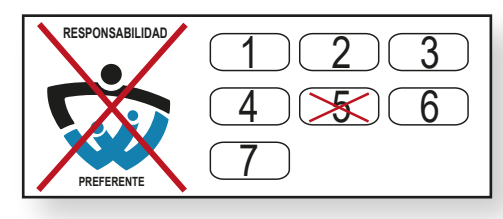

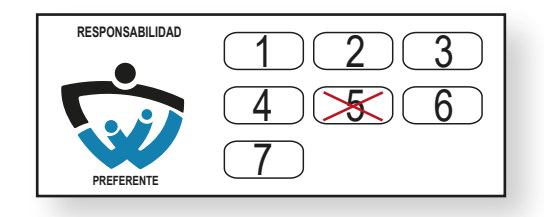

### VOTO NO PREFERENTE

Marca con una **equis (X)** o cualquier otro signo la casilla que contiene el logo de la agrupación política de tu preferencia.

Si decides votar en blanco, deberás marcar sobre la casilla de esta opción.

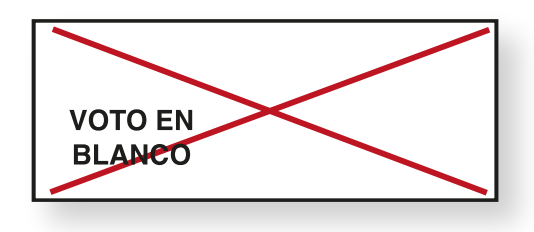

VOTO EN BLANCO

### Gobernador

Alcalde

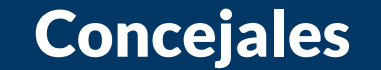

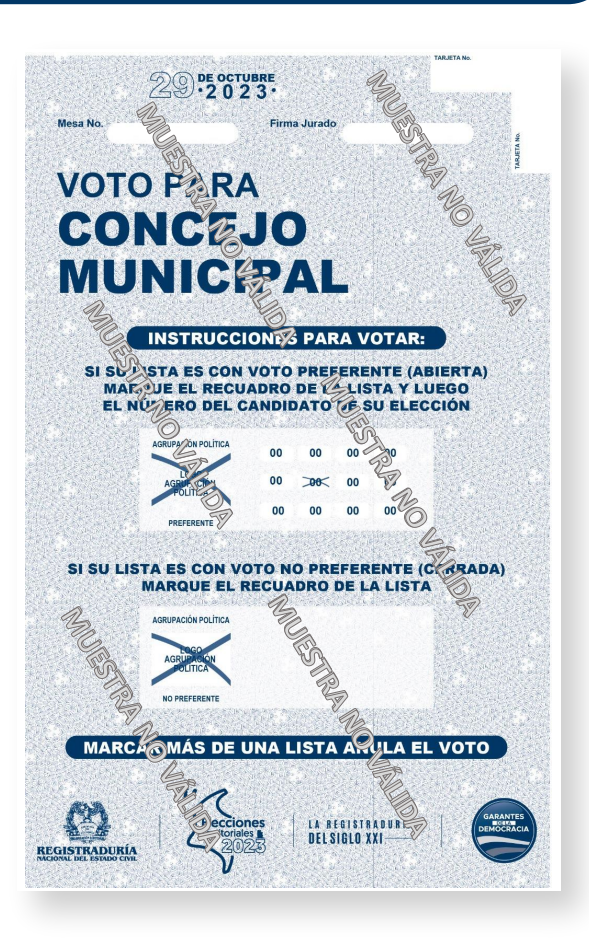

## Ediles

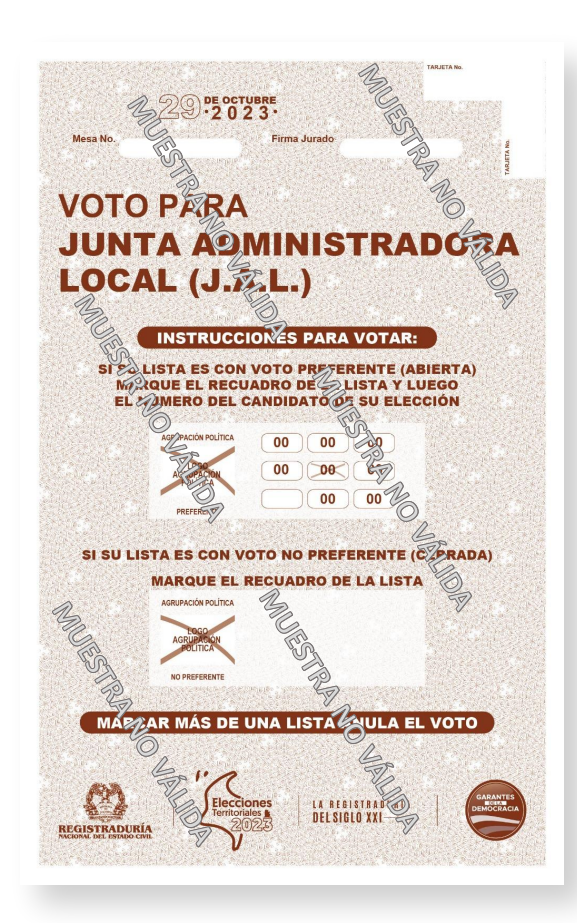

## Importante:

Marcar más de una casilla anula el voto

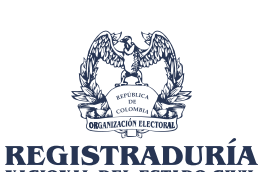

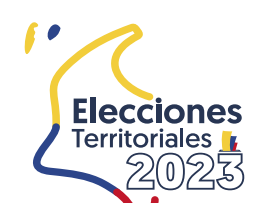

LA REGISTRADURÍA **DEL SIGLO XXI** 

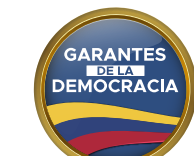

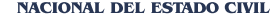

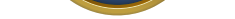

#### . . . . . . . . . . . . . . . . . . . .

#### $\sim$   $\sim$   $\sim$